# **Science différentielle**

*La science c'est le plaisir de discuter pour comprendre le principe universel d'inertie "toute réalité tend à aller à son énergie minimale et à y rester"*

Gianni Mocellin

**Straco** www.straco.ch 04.03.2024, 05h00

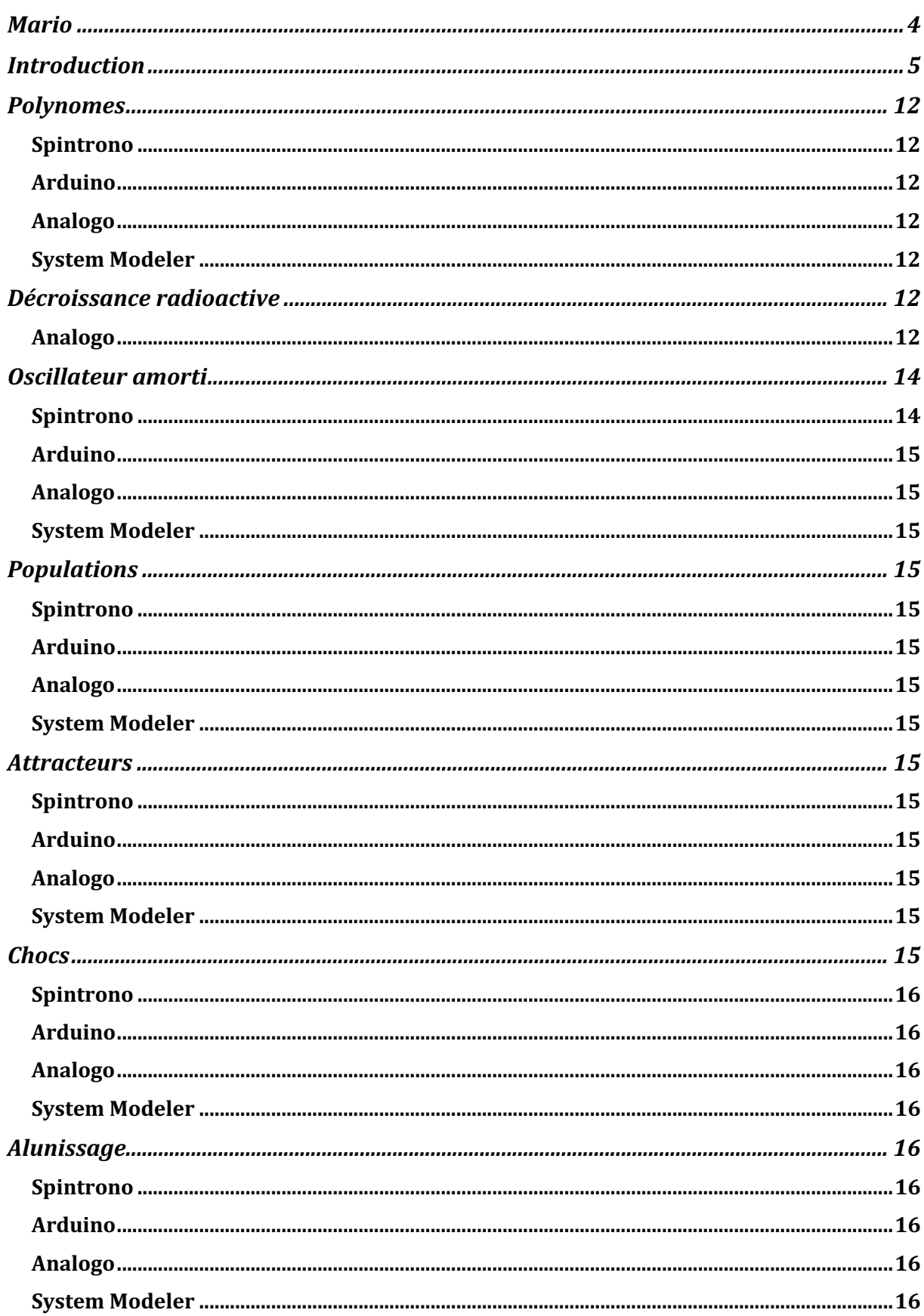

3/16

## <span id="page-3-0"></span>**Mario**

Ordre de la dérivée

Linéaire à coefficients constants

Réduction à une équation différentielle du premier ordre *vectorielle*

Mot clef: variable auxiliaire

Pour passer d'une différentielle d'ordre n à un système de n équations différentielles d'ordre *1* on introduit des variables auxiliaires

NB: *'* signifie la dérivée de la seule variable dont dépend la fonction

Dans le cas de

$$
m * x^{\prime\prime}(t) = -k * x(t)
$$

on introduit la variable auxiliaire

*x'(t) = v(t)*

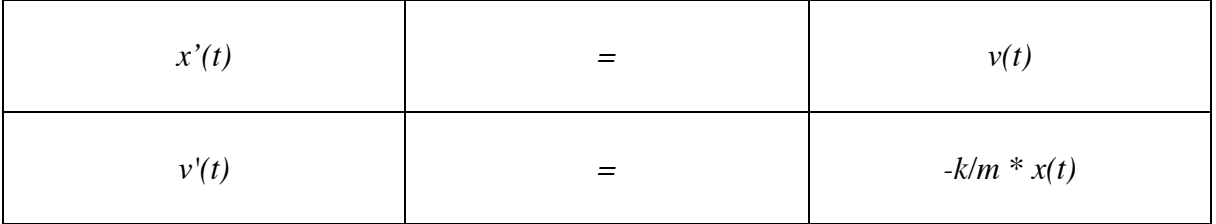

Si on a une équation différentielle du premier ordre

$$
\begin{aligned} \n\text{\'etat}'(t) &= f(\text{\'etat}(t)) \\ \n\text{\'etat}(t) &= \begin{bmatrix} x(t) \\ v(t) \end{bmatrix} \\ \n\text{\'etat}'(t) &= \begin{bmatrix} x'(t) \\ v'(t) \end{bmatrix} \n\end{aligned}
$$

Ce qui est à droite du égal c'est l'expression de la fonction *f* qui est la dynamique évaluée au vecteur d'état

$$
f: R^2 \to R^2
$$

C'est la fonction *f* qui associe

$$
f: \begin{bmatrix} x(t) \\ v(t) \end{bmatrix} \rightarrow \begin{bmatrix} v(t) \\ -k/m \cdot x(t) \end{bmatrix}
$$

C'est ma fonction dynamique *f*

On peut tracer le champ de vecteur associé à ce système

Portrait de phase

## **Introduction**

<span id="page-4-0"></span>La systémique consiste à représenter des systèmes dynamiques sous forme de systèmes, c'està-dire sous forme de systèmes qui changent selon des relations connues

La systémique est le processus de traduction du comportement d'un système donné en des connexions entre des éléments connus

Ce processus systémique nécessite comme étape intermédiaire que le comportement temporel du système soit décrit sous forme d'équations différentielles

Les solutions de ces équations sont des fonctions c'est-à-dire des relations qui peuvent être représentées comme des graphes

En conséquence la systémique produit typiquement une sortie sous forme de graphe bidimensionnel

Toutes les équations différentielles peuvent être représentées par un nombre restreint d'éléments: inverseurs, additionneurs, multiplicateurs et intégrateurs

Tout comme

- les engrenages multiplient des rotations et réalisent donc une multiplication mathématique

- l'es intégrateurs disque-sphère-cylindre réalient une intégration mathématique en calculant la surface sous une courbe dans un univers à *2* dimensions

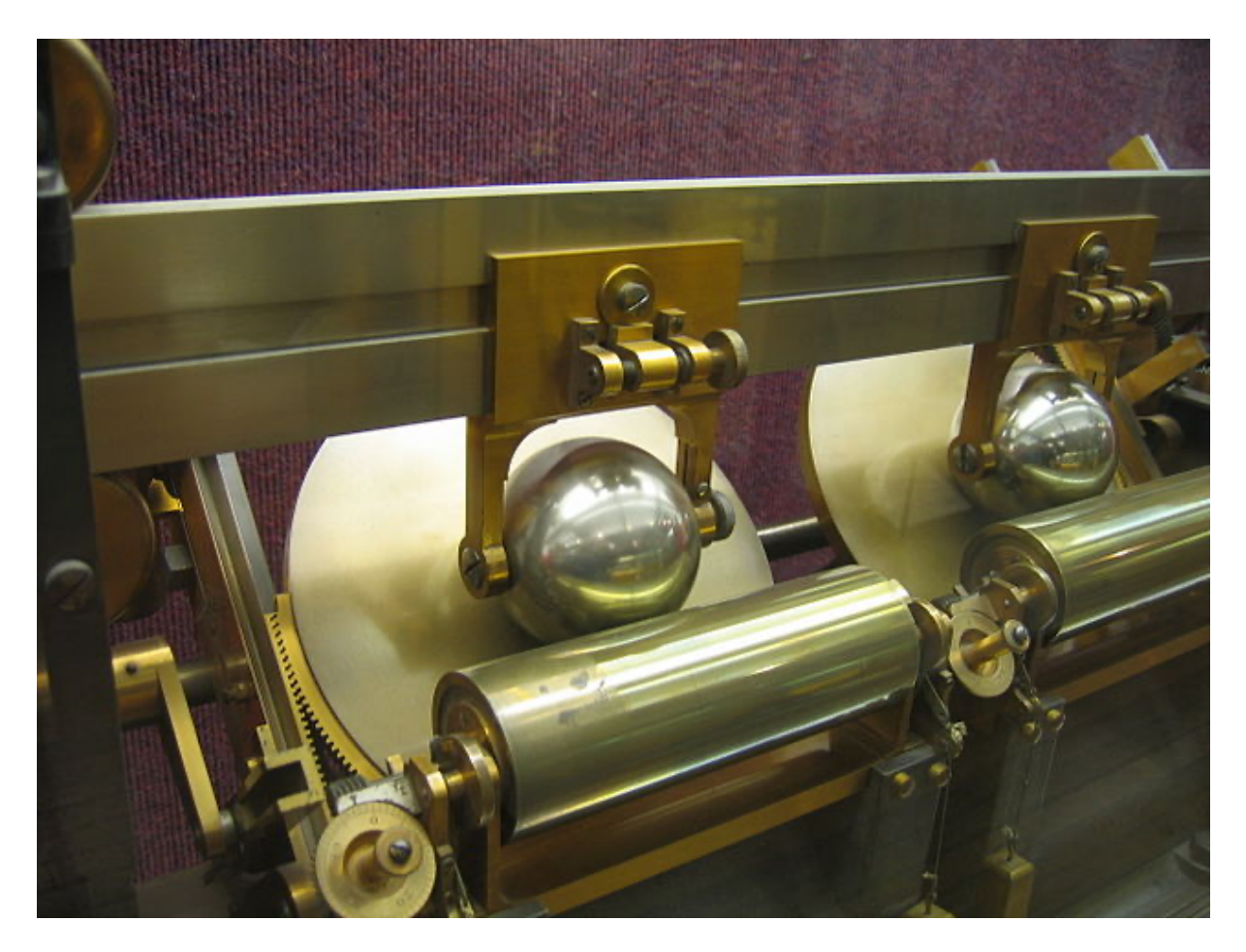

**Un intégrateur disque-sphère-cylindre**

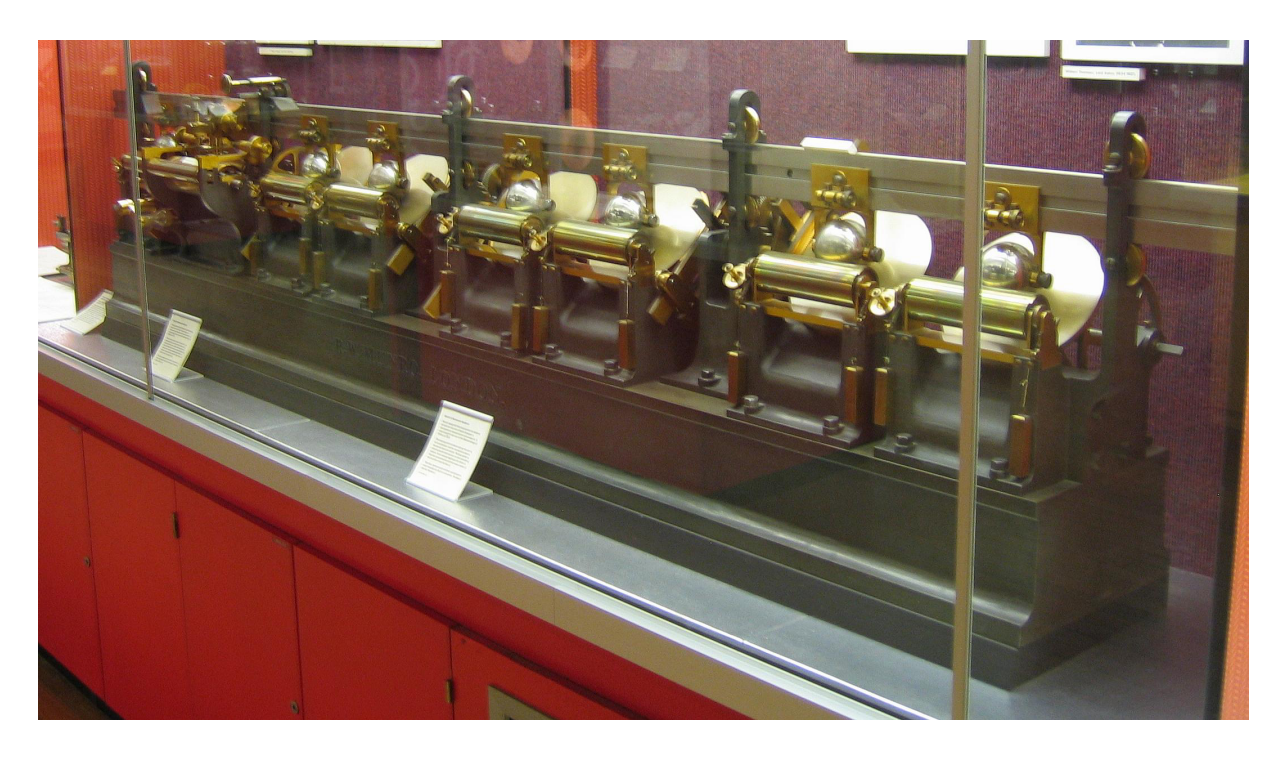

**4 intégrateurs disque-sphère-cylindre en série**

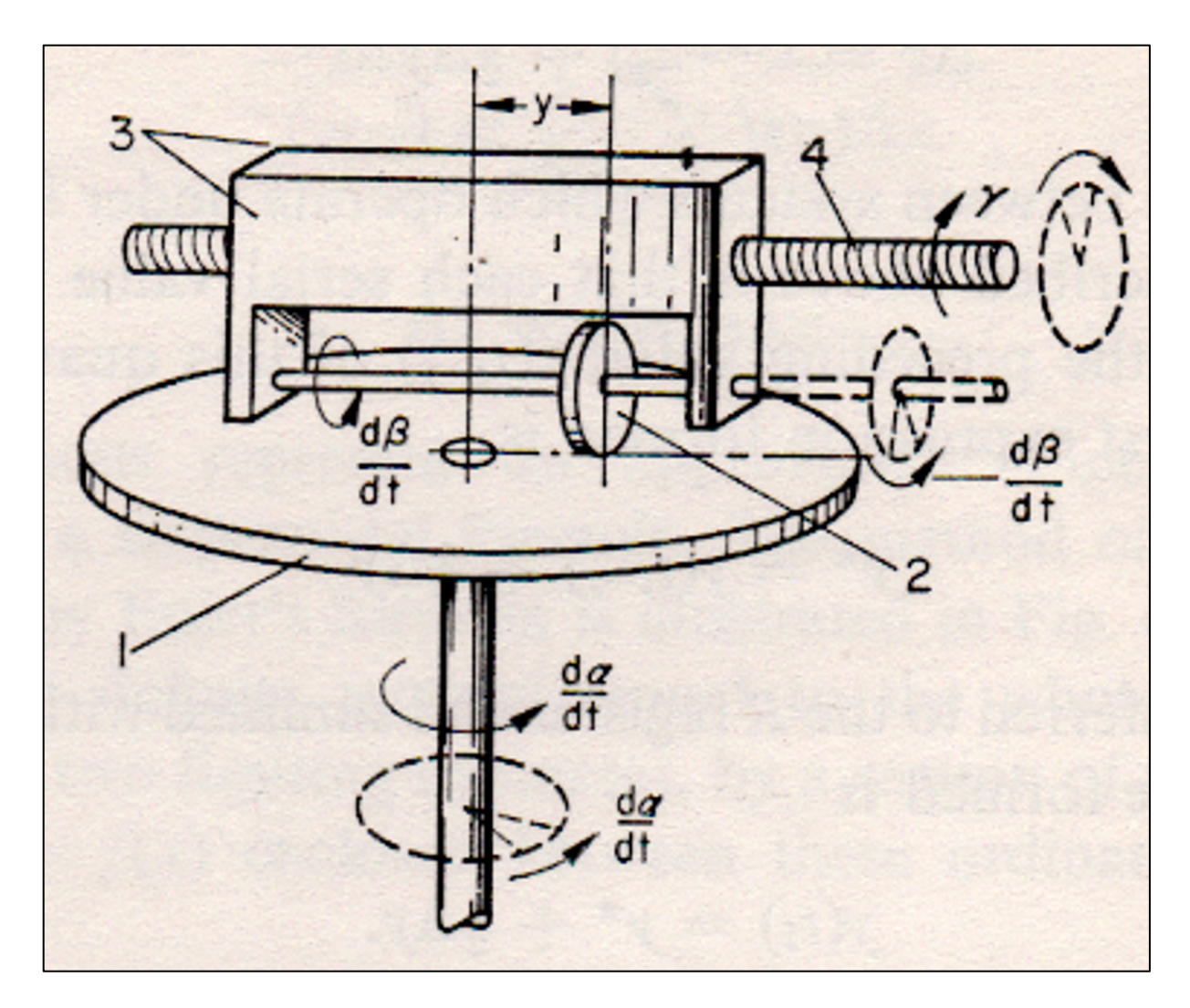

**Un intégrateur mécanique**

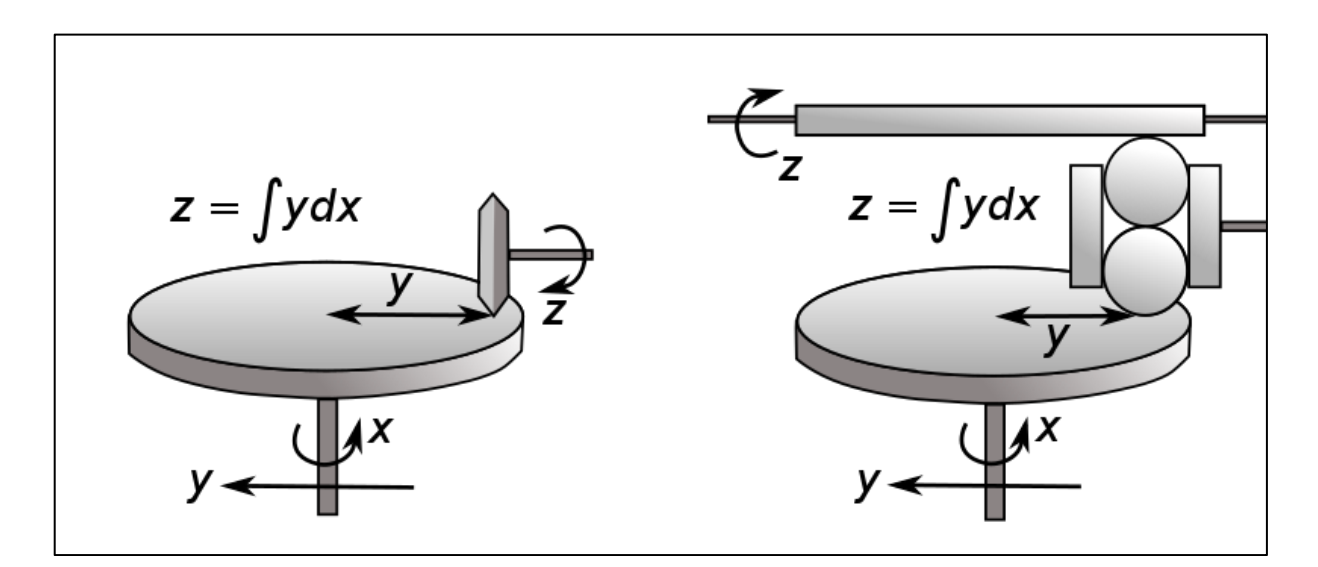

**Intégrateurs disque-disque et disque-sphère-cylindre**

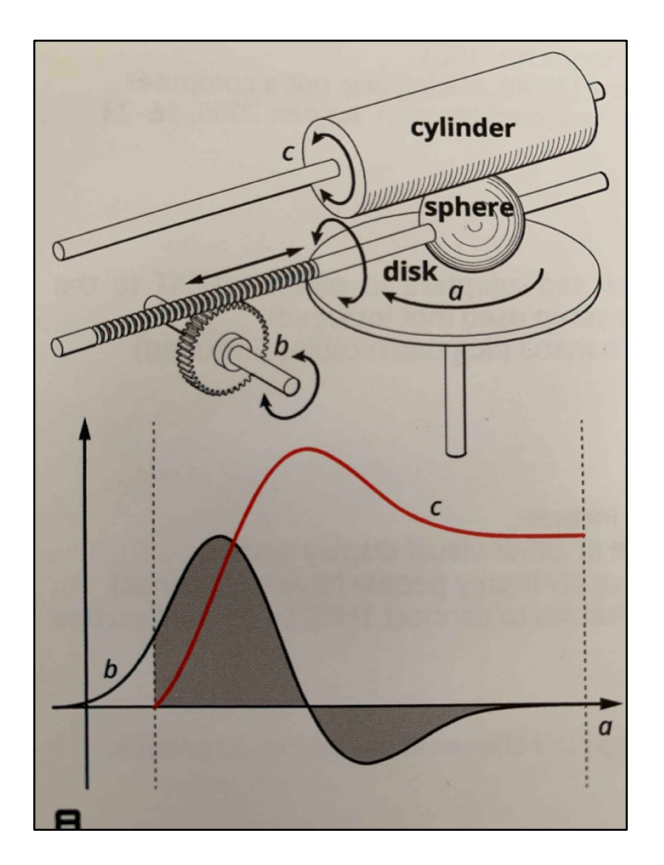

#### **Principe de fonctionnement d'un intégrateur mécanique disque-sphère-cylindre**

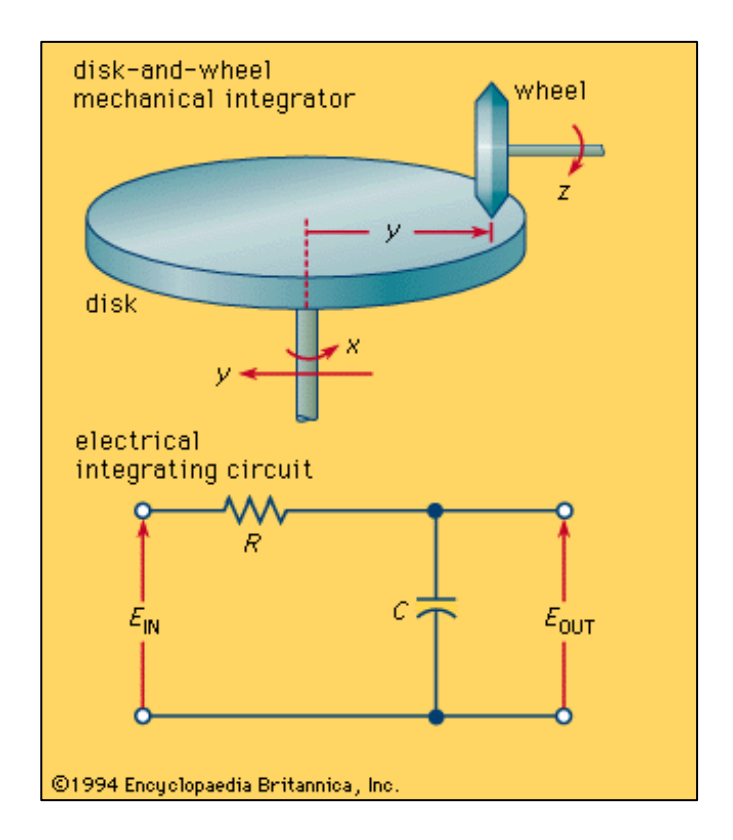

**Equivalence mécanique-électrique**

Le disque, la sphère et le cylindre sont disposés de telle manière qu'ils se touchent et que le fait de tourner l'un des trois tourne les autres deux

En plus de pouvoir tourner la sphère peut être bougée selon son axe de rotation selon le diamètre du disque sans jamais perdre contact ni avec le disque ni avec le cylindre

Avec le disque tournant à une vitesse constante alpha pour marquer le passage du temps on fait en sorte que la rotation d'entrée *b* suive une courbe qui change selon l'axe horizontal du temps ce qui bouge la sphère selon le diamètre du disque

La rotation de sortie résultante *c* du cylindre est alors l'intégrale sous la courbe *b*

En mettant la rotation de sortie c du cylindre en retour pour alimenter la rotation *b* l'intégrateur peut être utilisé pour résoudre des équations du premier ordre et dessiner leurs graphes solution

Deux intégrateurs en série avec la sortie du second intégrateur alimentant en retour l'entrée du premier permet de résoudre une équation du second ordre

#### Et ainsi de suite

Ce principe mécanique peut être implémenté dans un simulateur en liant des amplificateurs opérationnels de manière telle qu'ils intègrent leur entrée électrique dans le temps en chargeant et déchargeant des capacités

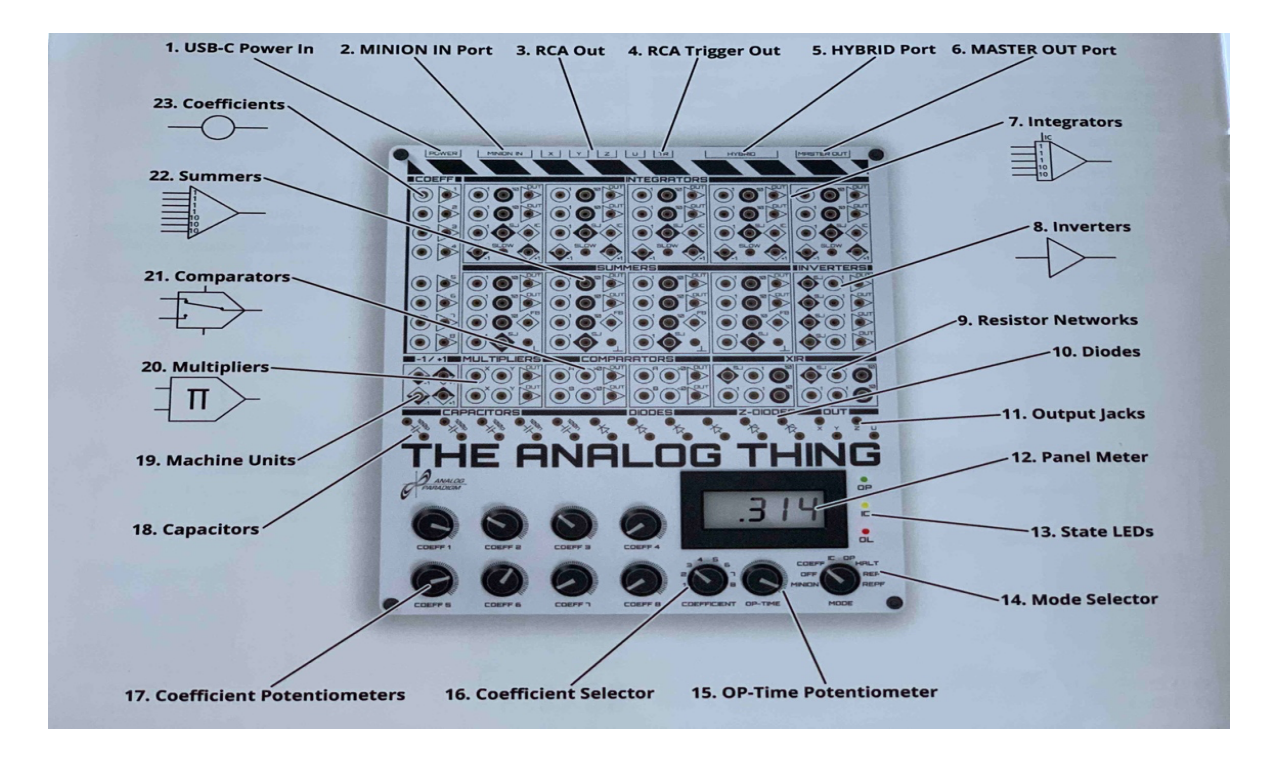

**Les composants de l'Analogo**

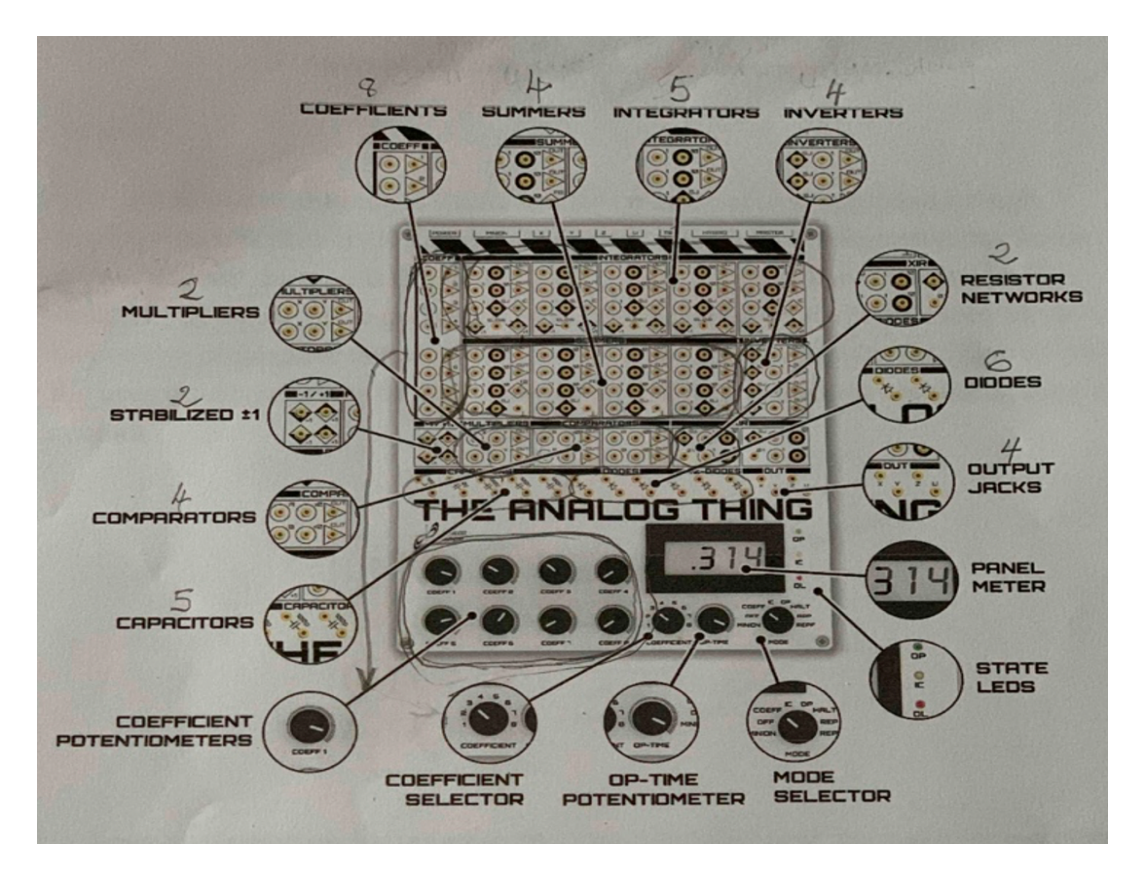

#### **Les éléments de l'Analogo**

La machine est un simulateur d'équations des systèmes d'équations différentielles

Le tableau est divisé en groupes d'éléments de calcul tels que multiplicateurs, comparateurs, sommateurs, intégrateurs et inverseurs

Chaque élément a une ou plusieurs entrées et une sortie accessible par des prises

Les entrées sont marquées par des cercles et les sorties par des triangles

La programmation se fait en connectant des éléments en circuit en utilisant des fils de liaison

La sortie de chaque élément peut être introduite dans une ou plusieurs entrées d'autres éléments

Pour résoudre des équations différentielles les chaines d'éléments connectés doivent contenir au moins une boucle de rétroaction

La rétroaction autour d'un intégrateur permet de résoudre des équations du premier ordre

Une rétroaction autour de deux intégrateurs une équation du second ordre

Et ainsi de suite

Le simulateur représente les quantités sous forme de voltages variables dans le temps dans une plage fixe

Cette plage est l'unité machine à comprendre entre *-1* et *+1*

En réalité la machine utilise des voltages entre *-10* et *+10*

La traduction de comportement de systèmes dynamiques en équations et en circuits implique normalement une modulation des vitesses et des quantités

La modulation de la vitesse permet de comprimer ou d'étendre la variable indépendante temps typiquement de plusieurs ordres de grandeur pour adapter le circuit à la mesure et à l'observation

De cette manière la décroissance d'une grandeur volatile peut être simulé suffisamment lentement pour une observation et une manipulation

Et la dynamique d'une population sur des années, des décennies ou des siècles peut être simulée en un clin d'oeil

La modulation de quantités revient à multiplier uniformément toutes les valeurs d'un circuit de manière telle que la valeur la plus grande tienne dans la bande machine

Un modèle de la population mondiale représentant des milliards d'individus n'implique pas des milliards de volts mais peut être modulée pour tenir entre *-1* et *+1* c'est-à-dire entre *-10 V* et  $+10 V$ 

Le simulateur donne les solutions des équations différentielles sous forme de voltages variant dans le temps

Le simulateur peut fonctionner sans visualisation

Une fois que le simulateur est branché et qu'un instrument de visualisation le simulateur est prêt à être programmé

Cela commence typiquement par une compréhension des relations quantitatives qui son présente dans le système dynamique sous forme d'une ou de plusieurs équations différentielles

Les quantités entrent dans le simulateur via des potentiomètres de coefficients qui peuvent être fixés au début du cablage en connectant chaque potentiomètre utilisé à *+1*, en fixant le sélecteur à COEFF et en sélectionnant le potentiomètre utilisant le bouton de sélection

<span id="page-11-0"></span>Le fait de mettre le simulateur sur OP, REP ou REPF commence le calcul des solutions inconnues et les produit comme des voltages à différents endroits du circuit variant dans le temps qui correspondent aux changements temporels du système dynamique représenté

<span id="page-11-2"></span><span id="page-11-1"></span>Jusqu'à quatre valeurs peuvent être sélectionnées et affichées

## **Polynomes**

**Spintrono**

**Arduino**

**Analogo**

**System Modeler**

## <span id="page-11-5"></span><span id="page-11-4"></span><span id="page-11-3"></span>**Décroissance radioactive**

#### **Analogo**

<span id="page-11-6"></span>Un système minimal consiste en un intégrateur dont la sortie est répercutée comme entrée

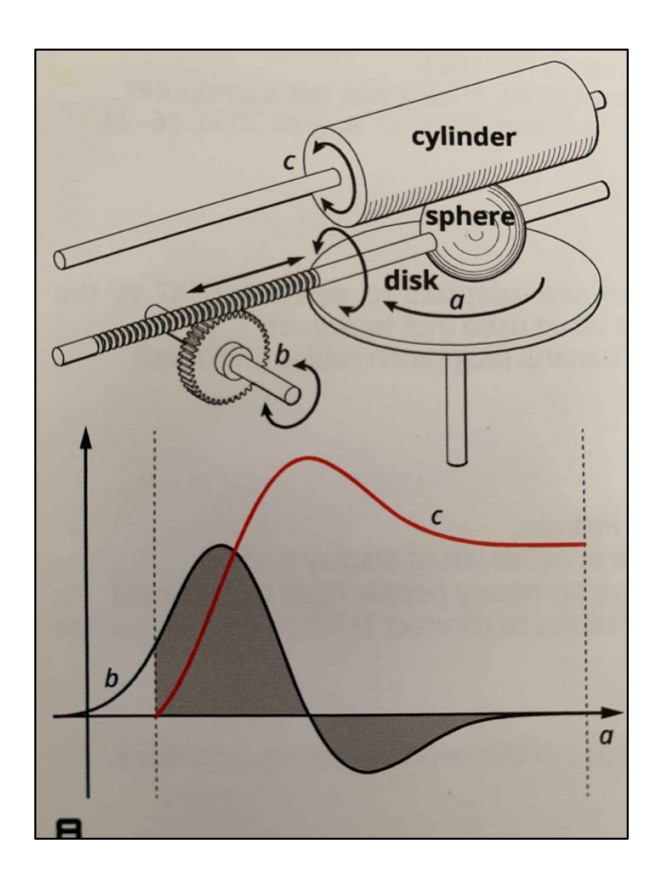

Une rotation *c* répercutée pour stimuler (drive, actionner) la rotation *b*

Selon le sens de rotation de cette répercussion (feedback, écho) la rotation *c* présente soit une croissance soit une décroissance exponentielle et offre un modèle de dynamique exponentielle

Une décroissance exponentielle peut être représentée par une équation différentielle du 1er ordre

#### *dN/dt = - N(t) \* coefficient*

*coefficient* est le coefficient de décroissance

Pour transformer cette équation en un circuit la répercussion (le feed-back) de Kelvin peut être utilisée

La première étape consiste à réarranger l'équation de manière telle à isoler la dérivée de degré le plus élevé à gauche du signe égal

L'équation ci-dessus a la dérivée la plus élevée à gauche elle a donc déjà la bonne forme

Le terme à droite du signe égal est réalisé par une chaine de composants

Dans l'exemple de la décroissance radioactive c'est simplement un intégrateur connecté à un potentiomètre qui implémente le coefficient de décroissance

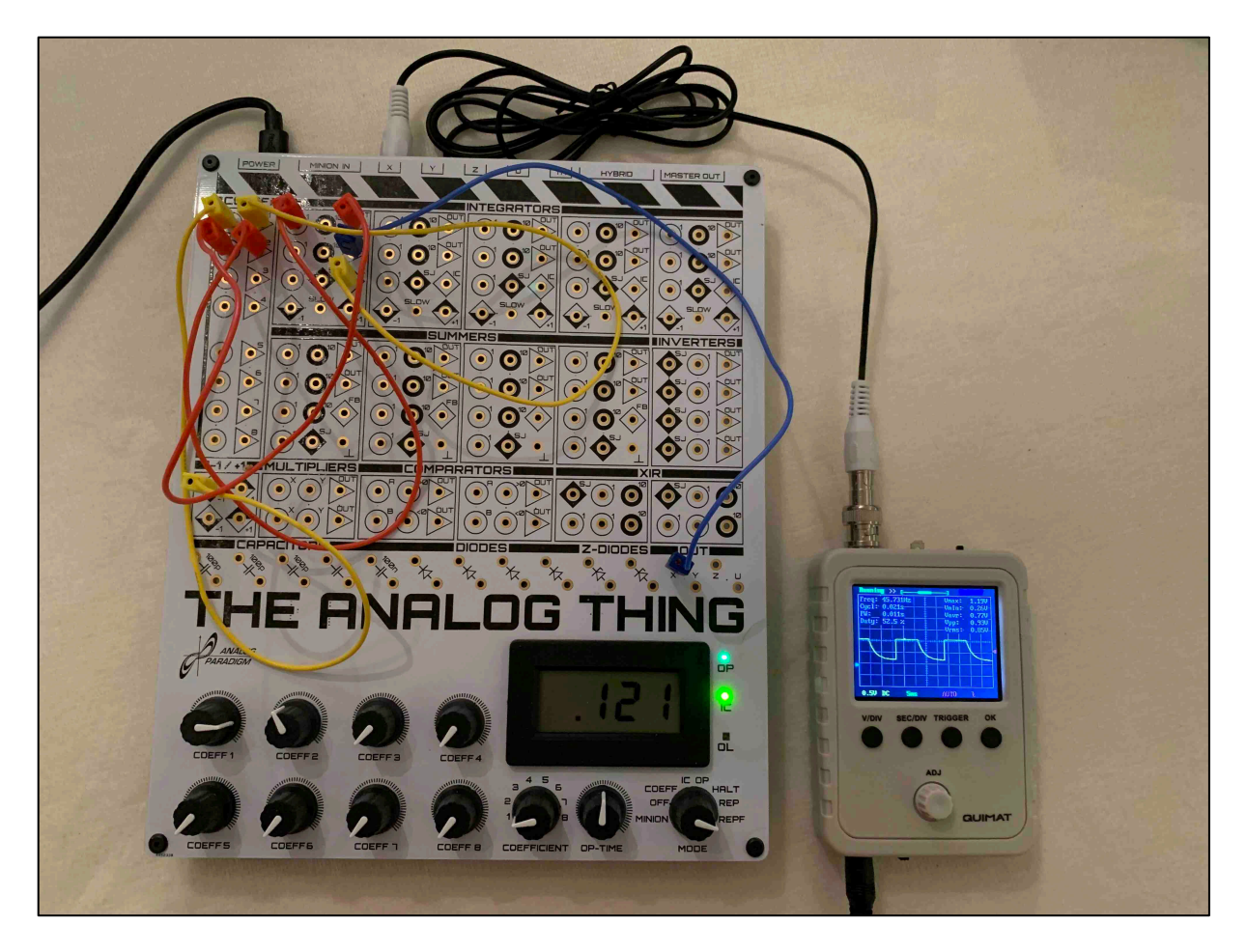

La sortie de cette chaîne d'éléments est égal à la dérivée d'ordre le plus élevé est ensuite connecté à l'entrée du premier élément de la chaine fermant ainsi la boucle de rétroaction

Dans ce système un second potentiomètre est nécessaire pour fixer la taille de l'échantillon au départ de la simulation à savoir la condition initiale de l'intégrateur

Comme les intégrateurs changent le signe de leur sortie la répercussion de la sortie est suffisante pour représenter la décroissance

Cependant pour afficher des valeurs positives décroissantes la condition initiale de la sortie de l'intégrateur doit être négative et le signe de la sortie doit être changé avec un inverseur

<span id="page-13-1"></span><span id="page-13-0"></span>Deux potentiomètres permettent d'ajuster le nombre initial de molécules  $N_0$  et le coefficient de décroissance, pourriture, décomposition, carie, déclin, déchéance, dégradation

## **Oscillateur amorti**

### **Spintrono**

### **Arduino**

#### **Analogo**

### <span id="page-14-2"></span><span id="page-14-1"></span><span id="page-14-0"></span>**System Modeler**

## <span id="page-14-5"></span><span id="page-14-4"></span><span id="page-14-3"></span>**Populations**

**Spintrono**

**Arduino**

**Analogo**

<span id="page-14-8"></span><span id="page-14-7"></span><span id="page-14-6"></span>**System Modeler**

## <span id="page-14-10"></span><span id="page-14-9"></span>**Attracteurs**

**Spintrono**

**Arduino**

**Analogo**

<span id="page-14-13"></span><span id="page-14-12"></span><span id="page-14-11"></span>**System Modeler**

## **Chocs**

<span id="page-15-1"></span><span id="page-15-0"></span>**Spintrono**

**Arduino**

**Analogo**

<span id="page-15-4"></span><span id="page-15-3"></span><span id="page-15-2"></span>**System Modeler**

## <span id="page-15-6"></span><span id="page-15-5"></span>**Alunissage**

**Spintrono**

**Arduino**

**Analogo**

<span id="page-15-8"></span><span id="page-15-7"></span>**System Modeler**